## Electrónica de Comunicaciones Desarrollo de Filtro RLC Sintonizado

Harold Molina-Bulla

Octubre 14 2008

Tenemos un circuito RLC serie excitado por una fuente de tensión alterna de frecuencia  $\omega_0$ , cuyo circuito corresponde a la figura 1. La tensión de salida  $V_{out}$  la medimos en los extremos de la resistencia  $R_2$ .

Si calculamos su tensión salida:  $V_{out} = V_{in} \frac{R_2}{Z_{\tau}}$  $\frac{V_{out} - V_{in}}{V_{out}} = \frac{R_2}{R_2}$  $\frac{V_{out}}{V_{in}} = \frac{R_2}{Z_T}$  $Z_T$ 

Donde  $\mathbb{Z}_T$ es la impedancia del filtro RLC.

La impedancia total se calcula de la siguiente manera:  $Z_T = R_1 + R_2 + j\omega L + \frac{1}{i\omega}$  $j\omega C$ 

Entonces:

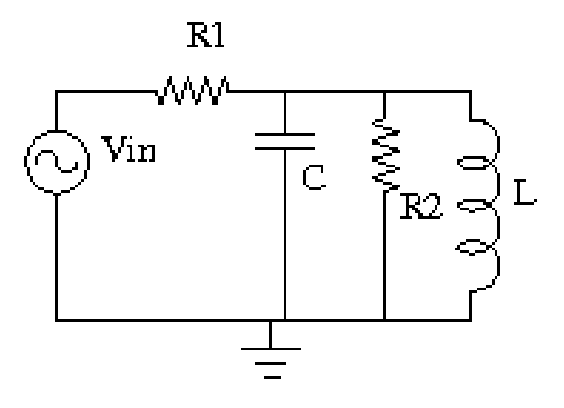

Figura 1: Circuito RLC Paralelo excitado con fuente de tensión

$$
\frac{V_{out}}{V_{in}} = \frac{R_2}{R_1 + R_2 + j\omega L + \frac{1}{j\omega C}}
$$

$$
\frac{V_{out}}{V_{in}} = \frac{R_2}{R_1 + R_2 + j(\omega L - \frac{1}{\omega C})}
$$

Factorizando  $R_1 + R_2$  en el denomindador y pasandolo al numerador, obtenemos:  $\overline{R}$ 

$$
\frac{V_{out}}{V_{in}} = \frac{\frac{R_2}{R_1 + R_2}}{1 + j\frac{1}{R_1 + R_2}(\omega L - \frac{1}{\omega C})}
$$

Denominemos  $R_L = R_1 + R_2$  y simplifiquemos el numerador:  $V_{out}$  $\frac{V_{out}}{V_{in}} = \frac{R_2}{R_1 + R}$  $R_1 + R_2$ 1  $1+j\frac{1}{R_L}\left(L\omega-\frac{1}{\omega C}\right)$ 

En el término complejo factoricemos  $L$ :  $V_{out}$  $\frac{V_{out}}{V_{in}} = \frac{R_2}{R_1 + R}$  $R_1 + R_2$ 1  $1+j\frac{L}{R_L}\left(\omega-\frac{1}{\omega LC}\right)$ 

Se considera que un circuito RLC está en resonancia a la frecuenca en la cual su componente imaginaria es igual a 0: 1

$$
\omega - \frac{1}{\omega CL} = 0
$$

De donde

$$
\omega = \frac{1}{\omega CL}
$$

$$
\omega^2 = \frac{1}{CL}
$$

$$
\omega = \frac{1}{\sqrt{LC}}
$$

Definimos la frecuencia de resonancia $\omega_0$  la frecuencia a la cual el término imaginario es 0, es decir  $\omega_0 = \sqrt{\frac{1}{LC}}$ , como hemos calculado previamente.

Observese que a frecuencia de resonancia, tenemos que:

$$
\frac{V_{out}}{V_{in}} = \frac{R_2}{R_1 + R_2} \frac{1}{1 + j\frac{L}{R_L}(0)}
$$
  
\n
$$
\frac{V_{out}}{V_{in}} = \frac{R_2}{R_1 + R_2} \frac{1}{1 + j0}
$$
  
\n
$$
\frac{V_{out}}{V_{in}} = \frac{R_2}{R_1 + R_2} \frac{1}{1}
$$
  
\n
$$
\frac{V_{out}}{V_{in}} = \frac{R_2}{R_1 + R_2}
$$

 $V_{in} = R_1 + R_2$ <br>Esto que quiere decir: A frecuencia de resonancia las reactancias se anulan mutuamente, dejandonos un circuito resistivo neto y su resultado es el clásico divisor resistivo.

Adicionalmente, podemos decir que a frecuencia de resonancia, el circuito tiene máxima ganancia.

Volviendo a las ecuaciones originales, sustituyendo  $\frac{1}{LC}$  por  $\omega_0^2$ , tenemos:

$$
\frac{V_{out}}{V_{in}} = \frac{R_2}{R_1 + R_2} \frac{1}{1 + j\frac{L}{R_L} \left(\omega - \frac{\omega_0^2}{\omega}\right)}
$$

Factorizando  $\omega_0$  en el término complejo del denominador:  $V_{out}$  $\frac{V_{out}}{V_{in}} = \frac{R_2}{R_1 + R}$  $R_1 + R_2$ 1  $1+j\frac{\omega_0 L}{R_L}\left(\frac{\omega}{\omega_0}-\frac{\omega_0}{\omega}\right)$ 

De las notas de clase de filtros sabemos que para un filtro RLC serie el factor de calidad es:  $L$ 

$$
Q = \frac{\omega_0 L}{R_L}
$$

Sustituyendo:  
\n
$$
\frac{V_{out}}{V_{in}} = \frac{R_2}{R_1 + R_2} \frac{1}{1 + jQ\left(\frac{\omega}{\omega_0} - \frac{\omega_0}{\omega}\right)}
$$
\n
$$
\frac{V_{out}}{V_{in}} = \frac{R_2}{R_1 + R_2} \frac{1}{1 + jQ\left(\frac{\omega^2 - \omega_0^2}{\omega_0 \omega}\right)}
$$
\n
$$
\frac{V_{out}}{V_{in}} = \frac{R_2}{R_1 + R_2} \frac{1}{1 + jQ\left(\frac{(\omega + \omega_0)(\omega - \omega_0)}{\omega_0 \omega}\right)}
$$
\nSivii, the energy of

Si  $\omega \rightarrow \omega_0$  tenemos:  $\omega + \omega_0 \approx 2\omega_0$  $\omega - \omega_0 \approx \Delta \omega$ 

Entonces,  $V_{out}$  $\frac{V_{out}}{V_{in}} = \frac{R_2}{R_1 + R}$  $R_1 + R_2$ 1  $1+jQ\left(\frac{2\omega_0\Delta\omega}{\omega_0\omega_0}\right)$  $V_{out}$  $\frac{V_{out}}{V_{in}} = \frac{R_2}{R_1 + R}$  $R_1 + R_2$ 1  $1+jQ\left(\frac{2\Delta\omega}{\omega_0}\right)$ 

$$
\frac{V_{out}}{V_{in}} = \frac{R_2}{R_1 + R_2} \frac{1}{1 + j2Q \frac{\Delta \omega}{\omega_0}}
$$

Si definimos  $X = 2Q \frac{\Delta \omega}{\omega 0}$  $\frac{\Delta\omega}{\omega_0}$  entonces tenemos que:  $V_{out}$  $\frac{V_{out}}{V_{in}} = \frac{R_2}{R_1 + R}$  $R_1 + R_2$ 1  $1+jX$ 

Que es la expresión a la que llegamos en clase: El término  $\frac{R_2}{R_1+R_2}$  es la ganancia del del filtro a  $\omega_0$  y el término  $\frac{1}{1+jX}$  es la parte afectada por la frecuencia.